## Linux

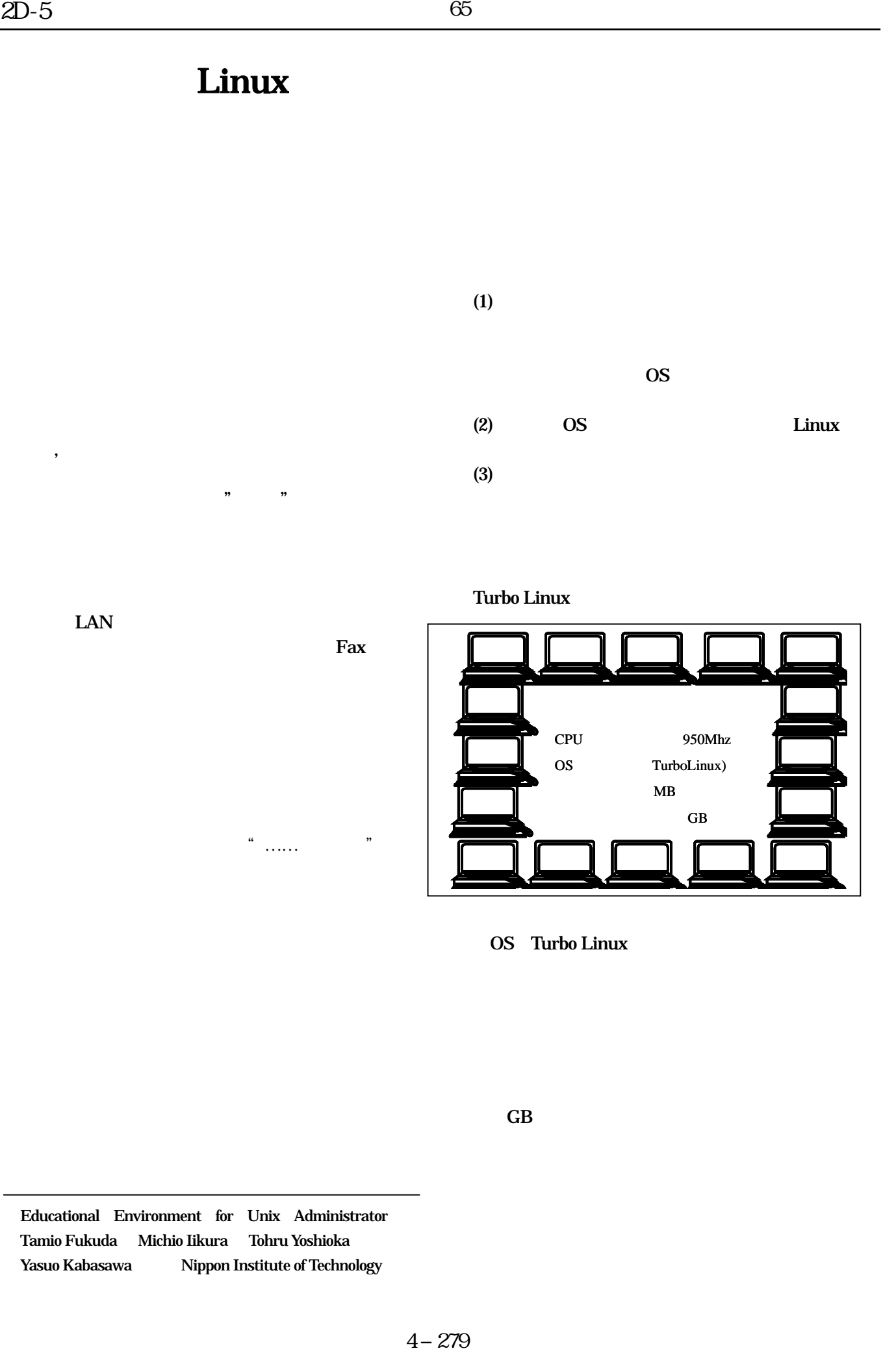

LAN

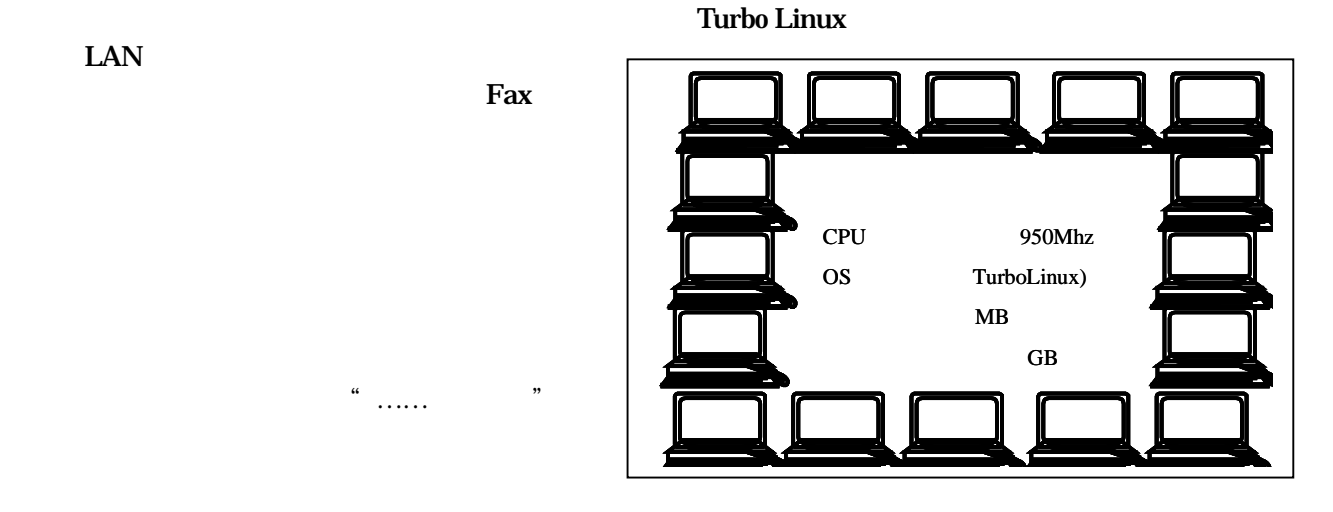

OS Turbo Linux

 $\rm GB$ 

Educational Environment for Unix Administrator Tamio Fukuda Michio Iikura Tohru Yoshioka Yasuo Kabasawa Nippon Institute of Technology

 $\begin{array}{c} a \\ \hline \end{array}$ 

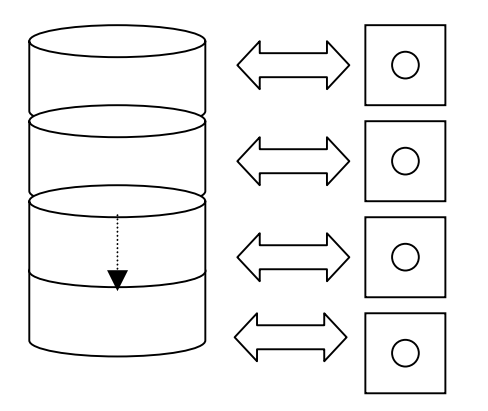

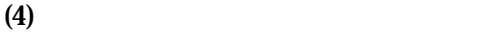

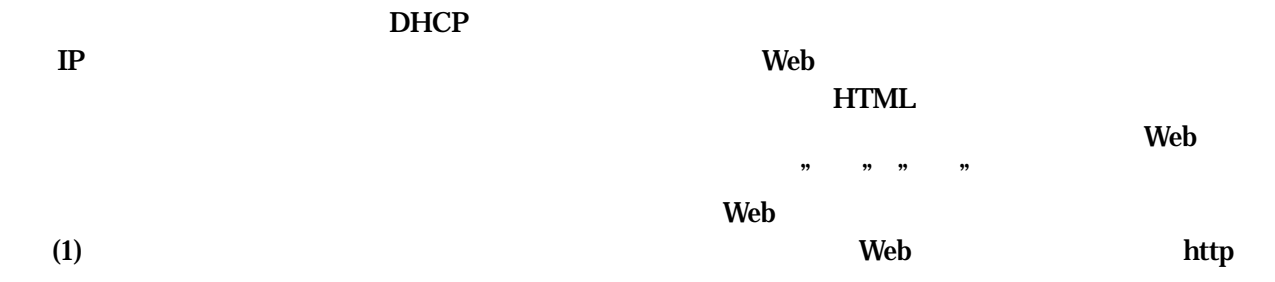

 $(2)$ OS

 $(1)$ (3)  $(2)$ 

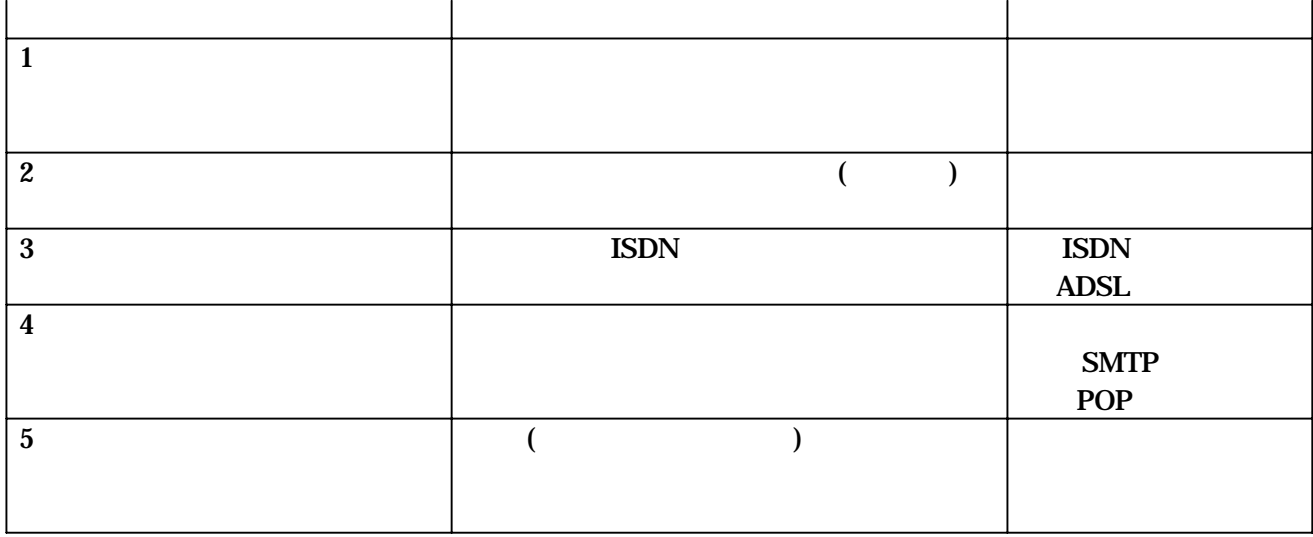